## Photoshop Download For Windows 10 2021 Extra Quality

Overview Possibly the most difficult aspect of Adobe Photoshop is cracking the software in order to get a legitimate serial number. This is done by first generating a keygen, and then using that keygen to generate a valid serial number. Let's see how to crack and then install Adobe Photoshop... How to Crack and Install Adobe Photoshop Installing Adobe Photoshop is relatively easy and can be done in a few simple steps. First, go to Adobe's website and select the version of Photoshop that you want to install. Once you have the download, open the file and follow the onscreen instructions. Once the installation is complete, you need to crack Adobe Photoshop. To do this, you need to download a crack for the version of Photoshop that you want to use. Once you have the crack, open the file and follow the instructions to apply the crack. After the crack is applied, you can start using Adobe Photoshop. Be sure to back up your files since cracking software can be risky.

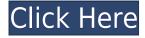

While this is easily the biggest update to the app since it debuted in 2008, we did notice a steady decline in the number of people using Photoshop on the Apple iPad Pro. As we mentioned in last week's Lifetouch Review - Photoshop for iPhone, iPad, and Apple Pencil , Adobe has shifted focus away from an iOS-only app and into a universal solution for both macOS and iOS, which is reflected in this update. The lack of an iOS app has meant that Lightroom, which is currently positioned as the successor to Photoshop CS6, had an almost complete monopoly on digital photography. However, with simultaneous iPad and macOS support, the landscape is starting to change and Adobe is striding forward with additions like these. Though the Creator and Touch & Go Editions remain desktop apps, the tablet versions offer both iOS and macOS support. The fact that they can be used with both iOS and macOS supplements the iPad Pro's already useful workflow. I've played with the iPad Pro version a bit and will have a full review of it by TFN soon. I loved what I saw when I demoed it at the conference. In fact, in all my coverage of Photoshop (and other programs for that matter) I've said the same thing over and over:

This brief article was written by Drew Robb , Senior Editor at Digital Photo Review, who also owns a Canon EOS 5D MkIII. You can follow him at @drew\_robb . You can read his tips on photography on Digital Photo Review, where you can also see more of his photographs. Photo tours of a recent trip to Utah and portraits of family he is working on can both be found on his photography website.

## Download Photoshop CCLicense Key Full (LifeTime) Activation Code {{ lifetimE patch }} 2022

After choosing to plan out your Photoshop options, you will be directed to next screen that will give you a little more option to choose from. One of which is 'Lite' and this is the version without all the bells and whistles. If you just want to edit a photo then this is the perfect version for you. You will be able to see your document folders, load your photos from any drive, add layers, and extract files from other programs. You have the option of a Web Browser view with a standard resolution view that can adjust the colors and adjust the monitor to your preferences. If you were to purchase the full Photoshop model, you will get to use the creative features such as filters, layer styles, content-aware fill, text networking, basic retouching, etc. From the Main Interface: If you are accustomed to classic Windows, the Photoshop interface is not much different. You will have a familiar task bar on the top of the screen with tools for layers, shortcuts for files, and basic image editing tools. The 'Layers' panel along the top will allow you to insert, place, adjust, move, and delete layers as well as delete and reorganize groups of layers. Change the Color Mode: Once layers have been created, it is time to start creating different types of adjustments that make up the image. The color model is the most basic type of adjustment that we will make. To adjust your color, use the eyedropper tool to sample the colors and values on the canvas. You can adjust with minus and plus buttons to change colors as well as temperature and opacity controls. There is also a standard color map with easy to use presets to adjust your colors. e3d0a04c9c

## Photoshop CC(LifeTime) Activation Code Activator For Mac and Windows 64 Bits 2022

I'm a freelance editor and a graphic designer specializing in quality web design. I also teach graphic design and how to use Photoshop. I'm a Photoshop expert! I can help you get the most out of Photoshop! Let's talk! Email me about your projects, or if you want to know more about my Photoshop course. Photoshop is the pioneer of graphics-editing software, the longest running software on the market, and the field's most popular tool. This book covers each of the tools that has been in Photoshop since the beginning. It describes the underlying principles and algorithms, their relation to the flow of the image processing pipeline, and the experience of using the tools. This book covers every single tool in Photoshop so that the reader won't miss out on anything. It then uses Photoshop as a teaching tool to explain the tools and show how they are used in a practical way. To get started, open up Photoshop and launch a brand new document. The preferences window will then open up, showing a whole lot of details about how Photoshop is currently configured. To change these preferences, click on the cog icon in the upper right. Whether you're a user who loves Photoshop or a designer who's always looking for new solutions, now you can take a look at the story behind the icons and see why Photoshop is a tool that will change the way you work forever. The Photoshop Elements 8 Digital Learning Path for Beginners is an eight-week program that will teach you how to use Photoshop Elements 8 to create digital photos and graphics. This one course will guide you through eight weeks of tutorials and exercises, providing practical skills and demonstrating best practices. You'll learn how to: use Photoshop Elements as a digital photo editing and managing tool; create graphics; work with and add text and layers; fix color; use filters; and enhance photos.

adobe photoshop 2015 free download for windows 10 photoshop free crack download for windows 10 2020 photoshop 2016 download for windows 10 vsco filter photoshop download free photoshop gradient pack download free photoshop gradient download free photoshop grunge brush download free photoshop grunge filter download free photoshop gold frame download free photoshop download old version free

If you are looking for a technology that is easy to use, Photoshop fits the bill. It is designed to be simple and intuitive to use, and this means designers have little or no technical knowledge or experience required to use it. Most of the Photoshop processes are carried out by channels that are pre-defined layers of information that are arranged on top of each other. This layer arrangement allows the user to paint and erase over these layers using a digital blackboard to create a unique look and feel every time, without having to learn advanced Photoshop Techniques. This makes the process of digital design and painting simple and guick. (Read More) Adobe Photoshop is the best choice for digital artists in need of advanced editing and image creation. The best thing about Photoshop is that you can use all of the 30-ish built-in layers and tools to easily create a wide range of designs. The Photoshop interface is straightforward with an arrangement of large icons that indicate tools available in the application and help users easily understand how the Photoshop tools work. Most of the time users will only be needing a few tools, but if you plan on using PhotoShop more often, you will likely find yourself using every tool in the application. (Read More) With the introduction of a new 64-bit version of Photoshop, new changes to editing and special effects are possible. New assests can be added to the image/picture by using scripts or by playing around with layers in the Photoshop environment. With all the enhancements in this latest version of Photoshop, an improved Creative Cloud subscription would allow you to work more efficiently during the processes of creating a design, and the features found within this version are worth the cost. (Read More)

If you are a beginner, you should start with the Slow-Down Your Mac workshop. It will introduce you to the basics of photography and digital editing. This tutorial includes five parts and an added Bonus for iPhone and iPad users. It will introduce you to the basics of photography and digital editing. Choose this walkthrough from the Control Center or go to Lighting and Retouching > Tools & Drawing. The tutorial is part of the Photography for beginners series. It is part of the Photography for beginners series and part of the Slow-Down Your Mac workshop. Other short tutorials can be accessed from the Camera Raw guick panel. It's one of the five primary workpaces in the Ctrl-Alt-Delete panel. It's a quick way to access the additional tutorials. Open it from the tool menu and use the tutorial button on the right side of the panel. Two Lightroom workflows also offer tutorials of their own: **Photoshop** workflows and camera RAW workflows. Adobe Photoshop also hosts online outreach events. These events are often less structured than a class, but they allow you to learn from experienced professionals. The format is more lively, with snacks and plenty of time for learning. They're the perfect place to learn topics such as exposure, lighting, how to edit a portrait, or how to master the latest features in Photoshop. Adobe Photoshop also includes video tutorials and comics to get you up to speed. You can find them under the Help > Related Topics menu inside the Help window. Here, you can learn about special effects, how to use transitions, how to use libraries, and how to pick a camera or lens.

https://soundcloud.com/buoreleche1981/free-download-lks-bahasa-indonesia-smp-kelas-7-semester-2 rar

https://soundcloud.com/flamettheso1971/streamers-life-trainer-download

 $\underline{https://soundcloud.com/lesssoftdubar 1980/wondershare-video-converter-ultimate-email-and-registrat} \\ \underline{ion-code}$ 

https://soundcloud.com/prozastave1988/arcsoft-totalmedia-3528217-portablerar

https://soundcloud.com/cacaisgutteez/natura-sound-therapy-3-reg-key-serial-key

 $\underline{https://soundcloud.com/scherinrene1971/download-need-for-speed-most-wanted-2012-multiplayer-cr\\ \underline{ack}$ 

https://soundcloud.com/buremoma1981/nfs-the-run-loading-problem-solver-crack

https://soundcloud.com/vlgurev4cph/ces-edupack-license-key

https://soundcloud.com/phensakagend1984/ra-beauty-retouch-panel-32-crack

 $\frac{https://soundcloud.com/rabatealobp/tutorial-como-ativar-o-microsoft-office-2010-permanentemente-to-microsoft-office-2010-permanentemente-to-microsoft-office$ 

https://soundcloud.com/somaieredayl/roblox-build-a-boat-for-treasure-autofarm-hack

https://soundcloud.com/omokegewoont/adobe-acrobat-xi-pro-crack-amtlib-dll-download

https://soundcloud.com/kozinakorpiow/mortal-kombat-legacy-rar-free-download

Photoshop's selection tools also let you isolate anything that's not absolutely perfect, as well. It's important to do this before creating images on your computer, as defects can be a pain to fix later on. One of Photoshop's greatest assets is its set of adjustment and modification tools. These tools reduce the need for layers and allow you to experiment with the way you want to set up your work. The neural network (it's a fancy computer term for layering) helps you get the best results from your work. It learns how you want your work to look, and then does it for you. To top it all off, the software will support high-dynamic-range imaging, which is a technology that eliminates the need for a traditional TIFF file. The technology might not actually be used to create HDR images (which are frequently created by image editors, rather than managed through the software), but the workflows that industry standard HDR file creation entails will work through the web, too. The new features will include a new object selection tool and improved level of control over layer visibility for more efficient editing. There's also the ability to use the selection tool to pull areas of an image and remove them, and to apply image adjustments to a photo that a user chooses; for example, you can add warmth and red filters to the people in a book photo. The tool can also be used to create a composite from various photos, for instance, and edit overlapping objects together. Other new features include content-aware fill, some innovative libraries, the ability to color-correct apps, create

attractive web experiences and create CDE files. You can watch videos on YouTube and access the news on the web seamlessly--parts of the objective-c programming language are being brought over as well as the blueprints animation tool.

 $\underline{https://sandyssayings.com/wp-content/uploads/2023/01/Adobe\_Photoshop\_CC\_2015\_version\_18.pdf}$ 

https://roandsport.com/wp-content/uploads/2023/01/kymashay.pdf

 $\underline{https://teenmemorywall.com/wp-content/uploads/2023/01/Adobe-Photoshop-80-Free-Download-For-P}\\ \underline{c\text{-}LINK.pdf}$ 

https://globaltvhost.com/wp-content/uploads/2023/01/takulr.pdf

 $\frac{https://pizzeriaminerva.es/wp-content/uploads/2023/01/Download-Photoshop-CS3-License-Keygen-X64-2022.pdf$ 

 $\underline{https://pzn.by/uncategorized/adobe-photoshop-2021-version-22-4-3-download-torrent-activation-code}\\ -\underline{license-code-keygen-pc-windows-x32-64-2022/}$ 

 $\frac{https://roandsport.com/wp-content/uploads/2023/01/Adobe-Photoshop-2021-Version-2210-Download-With-Licence-Key-MacWin-2023.pdf$ 

 $\frac{https://www.cuernambiental.org/wp-content/uploads/2023/01/Adobe-Photoshop-Cs5-Free-Download-For-Windows-11-NEW.pdf$ 

 $\frac{https://hhinst.com/advert/download-adobe-photoshop-2021-version-22-0-1-with-licence-key-win-mac-x32-64-2023/$ 

http://berlin-property-partner.com/?p=75376

https://fajas.club/2023/01/02/adobe-photoshop-2021-version-22-5-1-activator-latest-version-2023/

https://btr-pen.com/wp-content/uploads/2023/01/hanmey.pdf

https://linuxhacks.in/wp-content/uploads/2023/01/Photoshop-CS4-Download-free-Keygen-For-LifeTime-With-License-Key-MacWin-3264bit-latest-u.pdf

https://www.aspalumni.com/download-photoshop-free-macbook-2021/

 $\frac{http://le-jas-de-joucas.fr/en/adobe-photoshop-2022-version-23-4-1-download-licence-key-license-code-key-gen-mac-win-64-bits-latest-release-2023/$ 

 $\underline{https://otelgazetesi.com/advert/download-free-photoshop-cc-2014-torrent-activation-code-for-mac-and-windows-lifetime-release-2022/$ 

http://efekt-metal.pl/?p=1

https://arlingtonliquorpackagestore.com/luts-download-photoshop-better/

https://dsdp.site/it/?p=112568

 $\frac{https://lectomania.com/wp-content/uploads/2023/01/Adobe-Photoshop-70-Free-Download-For-Windows-10-Laptop-FREE.pdf}{}$ 

https://sharmilam.com/wp-content/uploads/2023/01/eldrcail.pdf

 $\frac{https://boatripz.com/wp-content/uploads/2023/01/Adobe\_Photoshop\_Download\_Application\_BEST.pdf}{http://www.smallbiznessblues.com/wp-content/uploads/2023/01/Photoshop-Download-Free-For-Windows-10-2021-PATCHED.pdf}$ 

https://yappt.com/wp-content/uploads/2023/01/mankar.pdf

https://seo-focus.com/adobe-photoshop-cc-2018-version-19-with-license-code-x32-64-latest-version-2022/

https://bloomhomeeg.com/wp-content/uploads/2023/01/bernwer.pdf

 $\frac{http://www.jbdsnet.com/download-free-adobe-photoshop-2022-version-23-1-1-serial-number-full-torr}{ent-activator-for-windows-3264bit-2022/}$ 

https://www.riobrasilword.com/2023/01/02/photoshop-2020-cracked-license-key-2023/

https://cwestrealty.com/wp-content/uploads/2023/01/Photoshop 2021 Version 224.pdf

https://www.mein-hechtsheim.de/advert/photoshop-cc-2015-version-16-download-free-full-version-64-bits-2023/

http://www.smallbiznessblues.com/wp-content/uploads/2023/01/Photoshop-CC-2015-Version-16-Dow

nload-License-Key-WinMac-64-Bits-2023.pdf

http://www.sweethomeslondon.com/?p=

https://schweigert.ninja/wp-content/uploads/2023/01/Adobe Photoshop 2022 Version 2341.pdf

https://travestisbarcelona.top/can-i-download-photoshop-on-macbook-air-install/

https://brujapiscis.com/wp-content/uploads/2023/01/melado.pdf

http://capabiliaexpertshub.com/photoshop-2020-download-free-with-license-key-win-mac-3264bit-fin al-version-2022/

http://tutmagazine.net/how-to-download-font-styles-in-photoshop-free/

https://xtc-hair.com/direct-link-download-photoshop-portable/

https://4thewoke.com/wp-content/uploads/2023/01/taleray.pdf

https://choicemarketing.biz/photoshop-cc-2015-version-17-download-free-license-code/

where to go to see a photo crop. While maintaining the shape and proportions of an industry-standard frame, the new Crop tool lets you easily edit photos created on any device, including tools for precise cropping of photos taken with phones, tablets, DSLRs, video cameras and Hasselblad cameras, and edit cropped photos into custom artboards or placed on a canvas. Save to Facebook layer to publish to your Facebook page. To share your work to Facebook from within Photoshop. Facebook posts can be saved to a layer, similar to how image layers are saved. The new Save to Facebook layer functionality is now available from within both the Swatch palette and Photoshop's File menu. More. A more visual experience with Quick Actions. Quick Actions make it effortless to add, move and tweak in Photoshop, while enhancing the look of complex images and transforming them effortlessly into online-ready artboards. There are dozens of QuickAction templates to choose from, including those designed by world-class designers, downloaded from the online QuickAction library, and uploaded to the QuickAction tool from within Photoshop. The new document and folder tools are easier to find with new branding. The Adobe brand has always been prominent in Photoshop, but fortunately for those that want to remove the logo, the new tools can now be found in a new area of the Tools panel. In 1993, Thomas and John Knoll developed Photoshop for Mac, and the software became the default image editing tool for Mac and Windows users. With a powerful feature called the liquify filter, Photoshop lays out your images in layers, where you can apply layer styles to animate and mimic the styles used in high-end fashion magazines and published catalogs.